# Guide

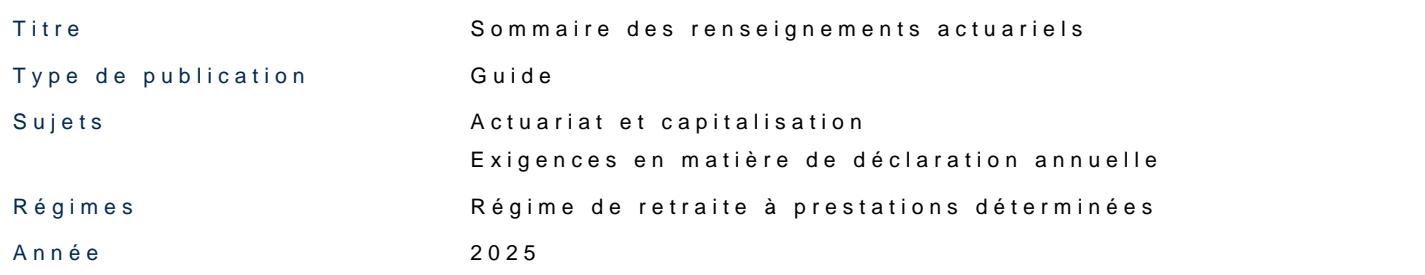

Table des matières

#### [Général](#page-1-0)ités

[Qui doit produire](#page-1-0) le relevé

[Date limite de pr](#page-1-0)oduction

[Exigences de pr](#page-2-0)oduction

[Sommaire des renseigneme](#page-2-0)nts actuariels

[Renseignements sur](#page-2-0) le régime

[Cotisations pour la pé](#page-3-0)riode visée

[Renseignements sur les](#page-6-0) participants

[Renseignements a](#page-7-0)ctuariels

[Coordonn](#page-27-0)ées

[Notes de bas d](#page-28-0)e page

Documentation

[Formulaire du sommaire des renseignements a](https://www.osfi-bsif.gc.ca/sites/default/files/documents/ais-sra-form-fr.pdf)ctuariels (PDF, 371 Ko)

<span id="page-1-0"></span>[Guide d'instructions pour la préparation du rapport actuariel d'u](https://www.osfi-bsif.gc.ca/fr/surveillance/retraites/administrer-regime-retraite/consignes-sujet/production-du-rapport-actuariel-dun-regime-retraite-prestations-determinees)n régime d [détermin](https://www.osfi-bsif.gc.ca/fr/surveillance/retraites/administrer-regime-retraite/consignes-sujet/production-du-rapport-actuariel-dun-regime-retraite-prestations-determinees)ées

# Généralités

Le présent guide d'instructions (le Guide) a pour objet d'aider les administrateu des régimes en instance d'agrémeLndiedne v1e9r8t5 sterlales normes de préLsNaPtPd) nàde pe remplir le Sommaire des renseignements actuariels (SRA) qui doit être déposé a des institutions financières (BSIF).

Le Guide ne remplace pas les exigences de la Lunte PP, 865 usur les normes de presta (RNPP), Ddes ctives du surintendant conformément à la Loi de 1985 sur les (nes mes Directives) ou de toute ligne directrice que le BSIF a émise ou pourrait émettre régimes de retraite assujettis à la LNPP.

## Qui doit produire le relevé

L'administrateur, ou son mandataire, est tenu de produire le SRA si le régime de

- comporte des dispositions à prestations déterminées;
- est agréé ou à fait l'objet d'une demande d'agrément en vertu de la LNPP.

# Date limite de production

Le SRA doit être rempli et soumis au BSIF avec tout rapport actuariel devant êtr généralement être déposé dans les six mois suivant la fin [de](#page-28-0) **We**ax**eappoertaauqtuea**lrie peut être dép[o](#page-28-0)sé selon tout autre intervalle ou à tout mo2ment fixé par le surinte

## <span id="page-2-0"></span>Exigences de production

L'administrat[e](#page-28-0)ur doit déposer le SSRA tèanomonoloyeché duaration ré(gSIBGRA)enthetire mplir en saisissant l'information directement dans le formulaire en ligne dans le SDR. Le pas acceptés. Il n'est pas nécessaire de reproduire sur le formulaire les commer rapport actuariel et expliquant les renseignements fournis dans le SRA. Tous les doivent être exprimés en dollars, et non en milliers de dollars, et arrondis au m

Pour obtenir des informations complémentaires sur la façon de produire un docu consulte Guide d utilisation à l intention des sociétés d assurance et des régimes [relevés fina](https://www.osfi-bsif.gc.ca/sites/default/files/documents/rrs_mcr_ins_FR.pdf)medieers tres documents didactiques fisantélse s $\mathfrak{suDR}$  Re site Web du BSIF. Les formation se trouvent aussi dans le SDR, dans le dossier Documents sous Servic

Lorsqu'un rapport actuariel vient appuyer une demande d'autorisation d'opératio devrait être soumis directement au BSIF par courriel électronique accompagné d d'approbation requis.

#### Sommaire des renseignements actuariels

#### Renseignements sur le régime

Ligne 00 Régime désigné Cocher « Oui » ou « Non » pour indiquer si le régime est désRiègniée nenenvtendeul diemp<sup>i</sup>oê [sur le re](https://laws.justice.gc.ca/fra/reglements/C.R.C.,_ch._945/index.html) $(\mathbb{R} \cdot \mathbb{R})$ .

Ligne 002Nouveaux participants Cocher « Oui » ou « Non » pour indiquer si de nouveaux participants peuvent en d'évaluation (à inscrire à la ligne 006).

Ligne 003 Accumulation de prestations par les participants Si la réponse à la ligne 002 est « Non », cocher « Oui » ou « Non » pour indique <span id="page-3-0"></span>continuent d'accumuler des prestations.

Ligne 004 Types de prestations des participants actuels Si la réponse aux lignes 002 ou 003 est « Oui », indiquer le type de prestations accumuleront après la date d'évaluation (à inscrire à la ligne 006).

Ligne 005 ypes de prestations des nouveaux participants Si la réponse aux lignes 002 ou 003 est « Oui », indiquer le type de prestations accumuleront après la date d'évaluation (à inscrire à la ligne 006).

Ligne 00 *D*ate d'évaluation du rapport Inscrire la date retenue pour les calculs effectués aux fins du rapport actuariel.

Ligne 007Date de la fin de la période visée par le rapport Inscrire la date d'évaluation à laquelle le prochain rapport actuariel doit être pr

Ligne 0080 bjet du rapport Choisir la raison pour laquelle le rapport actuariel a été établi. Si ce dernier re la raison de la préparation du rapport n'est pas indiquée, choisir « Autre » et pi

#### Cotisations pour la période visée

Aux fins de la présente section, le co4ut le upservisicence xuplaintite pour dépenses, les spéciaux et les cotisations fixes (avant l'application de l'excédent ou du solde d excédent de[s](#page-28-0) exigences minimales) deo ifvieance de mee déclarés sur la base de l'exercio le cas des régimes tenus de produire un rapport d'évaluation en cours de périod d'autorisation d'opération par le surintendant), les montants doivent être déclar le rapport actuariel d'évaluation en cours de période est produit.

#### Lignes 009 et *Dédiodes*

Inscrire la date pour les périodes 1 à 4 (de la première à la quatrième colonne) s'appliquent. Dans le cas des régimes tenus de produire un rapport d'évaluation d'évaluation du rapport actuariel doit tomber entre ces dates. Par exemple, si l'exercice d'un régime prend fin le 30 septembre et que la date d'évaluation du rapport est le 31 décembre 2018, la période 1 doit commencer le 1er octobre 2018 et se terminer le 30 septembre 2019.

- **Ligne 009 :** Inscrire la date de début de la période.
- **Ligne 010 :** Inscrire la date de fin de la période.

**Lignes 011 à 015** - Coût du service courant pour les dispositions à prestations déterminées

Inscrire en dollars, pour les périodes 1 à 4 (de la première à la quatrième colonne), le coût du service courant requis en vertu des dispositions à prestations déterminées du régime seulement, c.-à-d. sans tenir compte des cotisations facultatives et des cotisations requises aux termes des dispositions à cotisations déterminées du régime, le cas échéant. S'il n'y a pas de coût du service courant, inscrire « 0 ».

Dans le cas des régimes dont les cotisations sont déterminées conformément à une entente entre les employeurs participants ou aux termes d'une convention collective, d'une loi ou d'un règlement (p. ex., régimes de retraite interentreprises qui prescrivent les cotisations fixes de l'employeur et, le cas échéant, celles des participants), les montants doivent correspondre au coût du service courant déterminé conformément à la LNPP et au RNPP. Il faut faire abstraction de l'application de l'excédent ou du solde des paiements supplémentaires en excédent des exigences minimales de financement.

- **Ligne 011 :** Inscrire le coût du service courant pour les participants.
- **Ligne 012 :** Inscrire le coût du service courant pour l'employeur.
- **Ligne 013 :** La somme des lignes 011 à 012 pour chaque colonne.
- **Ligne 014 :** Inscrire le montant de la provision explicite pour dépenses qui est incluse dans le total du coût du service courant à la ligne 013. S'il n'y a pas de provision explicite pour dépenses, n'inscrire aucun montant ou inscrire « 0 ».
- **Ligne 015 :** Si la réponse à la ligne 001 est « Oui », inscrire le coût du service courant de l'employeur, déterminé à l'aide des hypothèses actuarielles prévues dans le RIR aux fins de l'évaluation du financement maximal. Si la réponse à la ligne 001 est « Non », n'inscrire aucun montant ou inscrire « 0 ».

## **Lignes 016 à 018** - Coût du service courant pour les dispositions à cotisations déterminées

Inscrire en dollars, pour les périodes 1 à 4 (de la première à la quatrième colonne), le coût du service courant requis en vertu des dispositions à cotisations déterminées seulement, c.-à-d. sans tenir compte des cotisations accessoires optionnelles pour un régime de retraite flexible et des cotisations requises aux termes des dispositions à prestations déterminées du régime, le cas échéant. S'il n'y a pas de coût du service courant, n'inscrire aucun montant ou inscrire « 0 ».

Dans le cas des régimes dont les cotisations sont déterminées conformément à une entente entre les employeurs participants, ou aux termes d'une convention collective, d'une loi ou d'un règlement (p. ex., régimes de retraite interentreprises qui prescrivent les cotisations fixes de l'employeur et, le cas échéant, celles des participants), les montants doivent correspondre au coût du service courant déterminé conformément à la LNPP et au RNPP. Il faut faire abstraction de l'application de l'excédent ou du solde des paiements supplémentaires en excédent des exigences minimales de financement.

- **Ligne 016 :** Inscrire le coût du service courant pour les participants.
- **Ligne 017 :** Inscrire le coût du service courant pour l'employeur.
- **Ligne 018 :** Inscrire la somme des lignes 016 à 017 pour chaque colonne.

## **Lignes 019 à 021** - Paiements spéciaux

Inscrire en dollars le montant des paiements spéciaux pour les périodes 1 à 4 (de la première à la quatrième colonne), déterminés conformément à la LNPP et au RNPP. S'il n'y a aucun paiement, inscrire « 0 ».

- **Ligne 019 :** Inscrire les paiements spéciaux au titre du déficit sur une base de continuité.
- **Ligne 020 :** Inscrire les paiements spéciaux au titre du déficit de solvabilité.
- **Ligne 021 :** La somme des lignes 019 et 020 pour chaque colonne.

# **Lignes 022 et 023** - Cotisations fixes

Dans le cas d'un régime à cotisations négociées, inscrire en dollars le montant, pour les périodes 1 à 4 (de la première à la quatrième colonne), du total des cotisations fixes de l'employeur et de celles des participants, déterminées conformément à une entente entre les employeurs participants ou à une convention collective, à une loi ou à un règlement. Autrement, n'inscrire aucun montant ou inscrire « 0 ».

<span id="page-6-0"></span>Si le montant exact en dollars n'est pas connu à la date d'évaluation, inscrire le montant estimatif tiré des résultats de l'évaluation en tenant compte de toute variation présumée de la participation au régime ou de la masse salariale. Le montant estimatif doit également tenir compte de tout événement (par exemple, un transfert d'éléments d'actif ou une fermeture d'usine) qui est réputé avoir eu lieu au moment de la préparation du SRA, qui auraient une incidence importante sur les cotisations requises au régime. Il faut faire abstraction de l'application de l'excédent ou du solde des paiements supplémentaires en excédent des exigences minimales de financement.

- **Ligne 022 :** Inscrire le montant des cotisations fixes établies au titre des dispositions à prestations déterminées.
- **Ligne 023 :** Inscrire le montant des cotisations fixes établies au titre des dispositions à cotisations déterminées.

# Renseignements sur les participants

Inscrire l'information, selon le cas, pour le nombre, l'âge moyen, le nombre moyen d'années ouvrant droit à pension, le salaire moyen, la rente annuelle moyenne, la moyenne des cotisations des participants avec intérêts (de la première à la sixième colonne) à la date d'évaluation pour chaque catégorie de personnes. Inscrire la rente annuelle moyenne pour les participants de régimes à prestations forfaitaires ou de régimes de retraite à salaires de carrière, mais non pour ceux de régimes à gains moyens de fin de carrière.

N'inscrire que les renseignements relatifs aux personnes ayant droit d'accumuler ou étant réputés accumuler des prestations en vertu des dispositions à prestations déterminées aux fins du rapport actuariel. Si le régime couvre plus d'un groupe de participants (p. ex., des employés syndiqués et non syndiqués), inscrire les statistiques pour tous les groupes réunis. Si l'une des catégories ne compte pas de personnes, inscrire « 0 ».

#### **Ligne 024** - Participants actifs

Inscrire les renseignements relatifs aux participants actifs. Les participants actifs sont des participants qui accumulent des prestations. Si le rapport actuariel l'indique, un participant actif peut aussi être une personne qui ne participe pas encore au régime de retraite, mais qui devrait le faire au cours de l'année suivant la date d'évaluation.

#### <span id="page-7-0"></span>**Ligne 025** - Participants ayant droit à une pension différée

Inscrire les renseignements relatifs aux participants ayant droit à une pension différée. Il s'agit d'anciens participants ayant droit à des pensions acquises différées.

#### **Ligne 026** - Participants retraités

Inscrire les renseignements relatifs aux participants retraités. Les participants retraités sont d'anciens participants qui reçoivent des prestations de retraite, y compris ceux dont les prestations ont fait l'objet d'un achat de rente sans rachat des engagements, et les survivants ou bénéficiaires qui reçoivent des prestations de retraite. Ne pas tenir compte des prestations de raccordement.

## **Ligne 027** - Autres participants

Inscrire les renseignements relatifs aux autres participants. Il s'agit de participants autres que ceux visés aux lignes 024 à 026 qui ont droit à une prestation en vertu du régime, mais qui n'accumulent pas de prestations (par exemple, participants suspendus, participants ayant des déficits de transfert ou des règlements en instance) à la date d'évaluation.

## Renseignements actuariels

# A. Méthodes et hypothèses actuarielles de l'évaluation sur une base de continuité

Une évaluation sur une base de continuité mesure l'actif et le passif du régime selon des méthodes et des hypothèses actuarielles conformes aux pratiques actuarielles reconnues relatives à l'évaluation d'un régime de retraite en continuité.

## **Ligne 028** - Méthode d'évaluation de l'actif

Choisir la méthode utilisée pour déterminer la valeur actuarielle de l'actif (à inscrire à la ligne 072) aux fins de l'évaluation sur une base de continuité. Le terme « marché nivelé » désigne une méthode qui applique une technique d'étalement pour stabiliser les fluctuations à court terme de la valeur marchande de l'actif. Si la méthode utilisée n'est pas indiquée, choisir « Autre ».

## **Ligne 029** - Nombre d'années

Choisir le nombre d'années au cours desquelles l'actif est nivelé. Si la méthode du « marché nivelé » n'a pas été

choisie à la ligne 028, choisir « S.O. ».

## **Ligne 030** - Méthode d'évaluation du passif

Choisir la méthode d'évaluation actuarielle utilisée pour déterminer le passif sur une base de continuité (à inscrire à la ligne 080) et le coût du service courant. La méthode de répartition des prestations constituées avec projection des salaires est comprise dans la catégorie « Prestations acquises (répartition des prestations) ». Si la méthode utilisée n'est pas indiquée, choisir « Autre » et préciser la méthode.

## **Lignes 031 à 039** - Hypothèses économiques

Inscrire, en pourcentage et à deux décimales près, le taux initial et le taux ultime ainsi que le nombre d'années entre la date d'évaluation et l'entrée en vigueur du taux ultime. Si un taux uniforme est utilisé, inscrire ce taux sous « Taux ultime » (troisième colonne) et inscrire « 0 » sous « Taux initial » (première colonne) et « Nombre d'années » (deuxième colonne).

- **Ligne 031 :** Inscrire le taux d'actualisation présumé, net des marges pour écarts défavorables et pour dépenses (à inscrire aux lignes 046 à 049, première colonne) et avant compensation du taux d'indexation (à inscrire aux lignes 034 et 035), utilisé dans le calcul du passif sur une base de continuité des participants actifs et des participants ayant droit à une pension différée (à inscrire aux lignes 074 et 076).
- **Ligne 032 :** Inscrire le taux d'actualisation présumé, net des marges pour écarts défavorables et pour dépenses (à inscrire aux lignes 046 à 049, première colonne) et avant compensation du taux d'indexation (à inscrire à la ligne 035), utilisé dans le calcul du passif sur une base de continuité des participants retraités (à inscrire à la ligne 075).
- **Ligne 033 :** Inscrire le taux d'actualisation présumé, net des marges pour écarts défavorables et pour dépenses (à inscrire aux lignes 046 à 049, première colonne) et avant de compenser le taux d'indexation (à inscrire aux lignes 034 et 035), utilisé dans le calcul du coût du service courant.
- **Ligne 034 :** Si les pensions différées sont indexées, inscrire le taux annuel présumé d'augmentation des prestations de retraite différées avant la retraite. Si aucun taux d'indexation n'entre dans le calcul du passif évalué sur une base de continuité, inscrire « 0 ».
- **Ligne 035 :** Si les pensions immédiates sont indexées, inscrire le taux annuel présumé d'augmentation des prestations de retraite immédiates. Si aucun taux d'indexation n'entre dans le calcul du passif évalué sur une base de continuité, inscrire « 0 ».
- **Ligne 036 :** Si une provision distincte pour augmentations liées à une promotion, à l'ancienneté et au mérite est utilisée (à inscrire à la ligne 036a), inscrire seulement le taux annuel présumé d'augmentation générale des salaires. Autrement, inscrire le taux global d'augmentation salariale utilisé. Si la formule de calcul des prestations du régime n'est pas liée aux gains, inscrire « 0 ».
- **Ligne 036a :** Choisir l'option qui convient pour indiquer de quelle manière les augmentations de salaire liées à une promotion, à l'ancienneté et au mérite sont prises en compte dans l'évaluation sur une base de continuité.
- **Ligne 036b :** Si une échelle distincte pour augmentations liées à une promotion, à l'ancienneté et au mérite est utilisée à la ligne 036a, inscrire la provision moyenne qui s'applique aux participants actifs.
- **Ligne 037 :** Inscrire le taux annuel présumé d'augmentation du maximum des gains annuels ouvrant droit à pension (MGAP) en vertu du Régime de pensions du Canada. Si aucune augmentation n'est prise en compte dans l'évaluation sur une base de continuité, inscrire « 0 ».
- **Ligne 038 :** Inscrire le taux annuel présumé d'augmentation de la limite des pensions fixée par le RIR. Si aucune augmentation n'est prise en compte dans l'évaluation sur une base de continuité, inscrire « 0 ».
- **Ligne 039 :** Inscrire le taux annuel présumé d'augmentation de l'indice des prix à la consommation (IPC). Si aucune augmentation n'est prise en compte dans l'évaluation sur une base de continuité, inscrire « 0 ».
- **Ligne 039a :** Entrer le taux d'actualisation équivalent, net des marges pour écarts défavorables et pour dépenses et avant de compenser le taux d'indexation, utilisé dans le calcul du passif évalué sur une base de continuité.
- **Ligne 039b :** Entrer le taux d'actualisation équivalent, net des marges pour écarts défavorables et pour dépenses et avant de compenser le taux d'indexation, utilisé dans le calcul du coût du service courant.
- **Ligne 039c :** Cocher « Oui » ou « Non » pour indiquer si un rajustement a été fait au taux maximal d'actualisation sur une base de continuité du BSIF en fonction de la composition cible de l'actif du régime.

#### **Ligne 040** - Table de mortalité et échelle d'amélioration

Choisir l'hypothèse de mortalité utilisée dans l'évaluation sur une base de continuité. Si l'évaluation repose sur la version modifiée d'une des tables indiquées, choisir la table de mortalité et inscrire les facteurs d'ajustement pour le montant de la rente, le secteur d'activité et l'expérience du régime aux lignes 042 à 044. Si l'évaluation repose sur toute autre table ou sur des modifications autres que celles à inscrire aux lignes 042 à 044, choisir « Autre ».

#### **Ligne 041** - Autre

Si la réponse à la ligne 040 est « Autre », préciser la table utilisée.

#### **Ligne 042** - Ajustement pour le montant de la rente

Inscrire, à deux décimales près, les ajustements appliqués à la table de mortalité utilisée pour les hommes (première colonne) et les femmes (deuxième colonne) en fonction du montant de la rente. S'il n'y a pas d'ajustement, inscrire « 1 ».

## **Ligne 043** - Ajustement pour le secteur d'activité

Inscrire, à deux décimales près, les ajustements appliqués à la table de mortalité utilisée pour les hommes (première colonne) et les femmes (deuxième colonne) en fonction du secteur d'activité. S'il n'y a pas d'ajustement, inscrire « 1 ».

## **Ligne 044** - Ajustement pour l'expérience du régime

Inscrire, à deux décimales près, les ajustements appliqués à la table de mortalité utilisée pour les hommes (première colonne) et les femmes (deuxième colonne) en fonction de l'expérience du régime. S'il n'y a pas d'ajustement, inscrire « 1 ».

## **Ligne 046** - Provision et marge pour écarts défavorables

Inscrire, en pourcentage négatif et à deux décimales près, la marge pour écarts défavorables comprise implicitement dans le taux d'actualisation sur une base de continuité (première colonne). S'il n'y a pas de marge, inscrire « 0 ». Inscrire le montant positif en dollars de la provision pour écarts défavorables comprise explicitement dans le coût du service courant (deuxième colonne) ou dans le passif évalué sur une base de continuité (troisième colonne). S'il n'y a pas d'ajustement, inscrire « 0 ». Si la marge ou la provision est incluse ailleurs, il faut le préciser sous « Autre » (quatrième colonne).

#### **Lignes 047 à 049a** - Ajustement, provision et marge pour dépenses

Inscrire, en pourcentage négatif et à deux décimales près, la marge pour dépenses comprise implicitement dans le taux d'actualisation de continuité (première colonne). S'il n'y a pas de marge, inscrire « 0 ». Inscrire le montant positif en dollars de la provision pour dépenses comprise explicitement dans le coût du service courant (deuxième colonne) ou dans le passif évalué sur une base de continuité (troisième colonne). S'il n'y a pas d'ajustement, inscrire « 0 ». Si la marge ou la provision est incluse ailleurs, il faut le préciser sous « Autre » (quatrième colonne).

- **Ligne 047 :** Inscrire les renseignements relatifs aux frais de gestion active des placements, en tenant compte de l'excédent des dépenses supplémentaires par rapport aux frais de gestion passive des placements (à inscrire à la ligne 048) du fait que le régime exécute une stratégie de gestion active des placements.
- **Ligne 048 :** Inscrire les renseignements relatifs aux frais de gestion passive des placements, en tenant compte des coûts assumés pour la gestion passive d'un portefeuille de placements, qui comprendrait habituellement les frais afférents à l'administration, au rééquilibrage de la composition de l'actif, aux opérations de placements et aux droits de garde.
- **Ligne 049 :** Inscrire les renseignements relatifs aux frais d'administration, en tenant compte des coûts d'administration du régime payés par la caisse de retraite.
- **Ligne 049a :** S'il y a lieu, inscrire l'ajustement qui a été appliqué au taux d'actualisation sur une base de continuité en raison du taux maximal d'actualisation sur une base de continuité établi par le BSIF.

**Ligne 050** - Frais d'administration non payés à même la caisse de retraite

Cocher « Oui » ou « Non » pour indiquer s'il y a ou non des frais d'administration non payés à même la caisse de retraite et non remboursés par le régime.

#### **Ligne 051** - Échelle de cessation

Cocher « Oui » ou « Non » pour indiquer si une échelle de cessation de participation a été utilisée ou non aux fins de l'évaluation sur une base de continuité.

#### **Ligne 052** - Pourcentage de participants

Si la réponse à la ligne 051 est « Oui », inscrire, à deux décimales près, le pourcentage de participants dont on prévoit que les prestations seront réglées par le transfert de la valeur actualisée dans l'évaluation sur une base de continuité.

## **Ligne 053** - Hypothèses de solvabilité

Si la réponse à la ligne 051 est « Oui » et que la réponse à la ligne 052 n'est pas « 0 », cocher « Oui » ou « Non » pour indiquer si des hypothèses de solvabilité ont servi ou non à calculer les passifs sur une base de continuité pour les participants dont on prévoit que les prestations seront réglées par le transfert de la valeur actualisée.

## **Ligne 054** - Taux de retraite

Cocher « Oui » ou « Non » pour indiquer si l'hypothèse des taux de retraite varie selon l'âge ou l'état de service.

## **Ligne 055** - Âge présumé à la retraite

Si la réponse à la ligne 054 est « Non », inscrire l'âge auquel la retraite est présumée commencer.

## B. Méthodes et hypothèses actuarielles de l'évaluation de solvabilité

Une évaluation de solvabilité est une évaluation de l'actif et du passif d'un régime de retraite au moyen de méthodes et d'hypothèses actuarielles prescrites par le RNPP aux fins de l'évaluation d'un régime dont la cessation est réputée prendre effet à la date d'évaluation.

**Lignes 056 à 059** - Hypothèses économiques relatives aux prestations qui seront réglées par un transfert de la valeur actualisée

Inscrire, en pourcentage et à deux décimales près, le taux initial et le taux ultime ainsi que le nombre d'années entre la date d'évaluation et l'entrée en vigueur du taux ultime. Si un taux uniforme est utilisé, inscrire ce taux sous « Taux ultime » (troisième colonne) et inscrire « 0 » sous « Taux initial » (première colonne) et « Nombre d'années » (deuxième colonne).

- **Ligne 056 :** Inscrire le taux d'actualisation présumé, avant compensation de tout taux d'indexation (à inscrire à la ligne 057), utilisé dans le calcul du passif de solvabilité relatif aux prestations qui seront réglées par un transfert de la valeur actualisée.
- **Ligne 057 :** Si les pensions sont indexées, inscrire le taux annuel présumé d'augmentation des prestations de retraite qui seront réglées au moyen d'un transfert de la valeur actualisée. Si aucune indexation n'est prise en compte dans l'évaluation du passif de solvabilité, inscrire « 0 ».
- **Ligne 058 :** Inscrire le taux annuel présumé d'augmentation de la limite des pensions fixée par le RIR, le cas échéant. Si aucune augmentation n'est prise en compte dans l'évaluation du passif de solvabilité, inscrire « 0 ».
- **Ligne 059 :** Inscrire le taux annuel présumé d'augmentation générale des salaires, qui tient compte de l'inflation, de la croissance de la productivité et de l'échelle de mérite et de promotion, le cas échéant. Si aucune augmentation n'est prise en compte dans l'évaluation du passif de solvabilité, inscrire « 0 ».

**Lignes 060 et 061** - Hypothèses économiques relatives aux prestations qui seront réglées au moyen de l'achat d'une rente

Inscrire le taux d'actualisation présumé, avant compensation de tout taux d'indexation (à inscrire à la ligne 062), utilisé dans le calcul du passif de solvabilité pour les prestations à régler par achat d'une rente (deuxième colonne). Si les prestations ne sont pas entièrement indexées, inscrire la durée du passif qui a servi à déterminer le taux d'actualisation (première colonne). Si une approche fondée sur un portefeuille apparié a été utilisée, inscrire les informations qui auraient été applicables sans l'utilisation de cette approche.

- **Ligne 060 :** Inscrire les renseignements relatifs aux prestations qui seront réglées au moyen de l'achat d'une rente différée.
- **Ligne 061 :** Inscrire les renseignements relatifs aux prestations qui seront réglées au moyen de l'achat d'une rente immédiate.

#### **Ligne 062** - Taux d'indexation des rentes

Si les rentes sont indexées, inscrire le taux présumé d'augmentation annuelle des prestations de retraite. Si aucune indexation n'est prise en compte dans l'évaluation du passif de solvabilité, inscrire « 0 ».

#### **Ligne 063** - Table de mortalité unisexe

Cocher « Oui » ou « Non » pour indiquer si une table unisexe a servi à calculer le passif de solvabilité pour les participants dont on prévoit que les prestations seront réglées au moyen du transfert de la valeur actualisée.

**Ligne 064** - Passif résultant de l'utilisation d'une table de mortalité unisexe

Si la réponse à la ligne 063 est « Oui », indiquer si le passif total des participants pour lesquels une table de mortalité unisexe est utilisée est le même que pour ceux soumis à une table de mortalité distincte selon le sexe. Ligne 065Table de mortalité et échelle d'amélioration

Choisir l'hypothèse de mortalité utilisée dans l'évaluation de solvabilité relative de rentes différées ou immédiates. Si l'évaluation repose sur une version modifi table de mortalité et inscrire les facteurs d'ajustement à la ligne 067. Si l'évalu sur des modifications autres que celles inscrites à la ligne 067, choisir « Autre

#### Ligne 066Autre

Si la réponse à la ligne 065 est « Autre », préciser la table utilisée.

Ligne 067A justement de la table de mortalité Inscrire, à deux décimales près, le facteur d'ajustement appliqué à la table de m (première colonne) et les femmes (deuxième colonne). S'il n'y a pas d'ajustemen

Ligne 068 Portefeuille apparié Cocher « Oui » ou « Non » pour indiquer si une approche de portefeuille apparié l'évaluation de solvabilité. Si la réponse est « Oui », il faustoérgmabement beremplir et produire le [Sommaire](https://www.osfi-bsif.gc.ca/fr/surveillance/retraites/administrer-regime-retraite/consignes-sujet/sommaire-renseignements-sur-portefeuille-apparie) [renseignements sur le porte](https://www.osfi-bsif.gc.ca/fr/surveillance/retraites/administrer-regime-retraite/consignes-sujet/sommaire-renseignements-sur-portefeuille-apparie)feuille apparié .

Ligne 068 åge présumé de la retraite Valeur actualisée Choisir l hypothèse d âge à la retraite pour les prestations dont on prévoit le rè la valeur actualisée. Si l évaluation utilise une autre hypothèse, choisir « Autre

Ligne 068 butre

Si la réponse à la ligne 068a est « Autre », préciser l hypothèse utilisée.

Ligne 06-8 Âge présumé de la retraite Achat d une rente Choisir l hypothèse d âge à la retraite pour les prestations dont on prévoit le rè rente différée ou immédiate. Si l évaluation utilise une autre hypothèse, choisir

Ligne 068 & utre

Si la réponse à la ligne 068c est « Autre », préciser l hypothèse utilisée.

#### <span id="page-15-0"></span>C. Résultats de l'évaluation sur une base de continuité

Lignes 069 à  $A$ 73ifs sur une base de continuité Inscrire en dollars les renseignements concernant l'actif du régime à la date de continuité qui se rapporte au volet à prestations déterminées. S'il n'y a pas d'ac

- Ligne 0619 scrire la juste valeur des actifs, à l'exclusion des cotisations facu  $\circ$  le solde du com[p](#page-28-0)te des cotisations accessoires optionnelles p $\infty$  ( $\dot{a}$  un rég inscrire à la ligne 073);
	- $\circ$  la valeur des rentes sans rachat des engagements (à inscrire à la ligne o le montant à recevoir net des sommes à payer et du passif lié aux place  $\circ$  le solde des paiements supplémentaires en excédent des exigences mini o le solde du compte des cotisations optionnelles versées à un régime fle être transférées au volet à prestations déterminées du régime au momer
- · Ligne 0710 scrire le montant à recevoir net des sommes à payer et du passif l ligne 069.
- Ligne 079 i: la méthode du « marché nivelé » a été choisie à la ligne 028, ins négatif de la juste valeur des actifs résultant de l'application d'une méthode des actifs.
- Ligne 07L2a: somme des lignes 069 à 071.
- · Ligne 07D3 ans le cas d'un régime de retraite flexible, inscrire en dollars le s accessoires optionnelles inclus à la ligne 069.

Lignes 074 à @ & sif sur une base de continuité Inscrire en dollars les renseignements concernant le passif du régime à la date continuité qui se rapporte au volet à prestations déterminées. S'il n'y a pas de p

- · Ligne 0714 scrire le passif sur une base de continuité à l'égard des participa
- Ligne 0715 scrire le passif sur une base de continuité à l'égard des participa
- <span id="page-16-0"></span>• Ligne 0716 scrire le passif sur une base de continuité à l'égard des participa différée.
- Ligne 076a s: crire le passif sur une base de continuité à légard des autres p
- · Ligne 07I hscrire le passif sur une base de continuité correspondant aux défi montant que conserve le régime en raison de restrictions visant la valeur ac de solvabilité est i[n](#page-28-0)férieur à 1
- Ligne 07DBans le cas d'un régime de retraite flexible, inscrire le passif sur u des prestations accessoires optionnelles.
- Ligne 0719 nscrire les autres passifs et réserves (p. ex., données manquantes participants) qui sont détenus aux fins de l'évaluation sur une base de conti des prestations correspondantes fournies par les cotisations optionnelles er rehaussé qui devraient être transférées au volet à prestations déterminées d retraite.
- Ligne 08LOa:somme des lignes 074 à 079.

Ligne 081Situation de provisionnement net

Inscrire la différence entre les lignes 072 et 080. Un montant positif en dollars négatif en dollars indique un déficit.

Ligne 08 $\mathfrak F$ ituation de provisionnement net selon l'évaluation du financement max Si la réponse à la ligne 001 est « Oui », inscrire la situation de provisionnemen financement maximal. Inscrire un excédent sous forme de montant positif en doll montant négatif en dollars.

Lignes 083 et D8& vision au titre des écarts défavorables et des frais futurs inclu Inscrire en dollars le montant de la provision implicite incluse dans le passif su ligne 080. S il n y a pas de marge, inscrire « 0 ».

- Ligne 0813 nscrire la provision pour écarts défavorables.
- Ligne 084 scrire la provision pour frais futurs.

# **Lignes 085 et 086** - Provision au titre des écarts défavorables et des frais futurs incluse dans le coût du service courant

Inscrire en dollars le montant de la provision implicite incluse dans le coût du service courant inscrit à la ligne 013. S'il n'y a pas de marge, inscrire « 0 ».

- **Ligne 085 :** Inscrire la provision pour écarts défavorables.
- **Ligne 086 :** Inscrire la provision pour frais futurs.

## **Ligne 087** - Rentes sans rachat des engagements

Cocher « Oui » ou « Non » pour indiquer si des rentes sans rachat des engagements ont été achetées pour les participants retraités inscrits à la ligne 026.

## **Ligne 089** - Passif pour les rentes sans rachat des engagements

Si la réponse à la ligne 087 est « Oui », inscrire en dollars le montant du passif au titre des prestations converties en rente sur une base de continuité inclus à la ligne 080.

## **Ligne 090** - Sensibilité du passif

Inscrire en dollars le montant de l'augmentation du passif sur une base de continuité inclus à la ligne 080 qui résulterait d'une réduction de 1 % des taux d'actualisation inscrits aux lignes 031 et 032.

## **Ligne 091** - Sensibilité du coût du service courant

Inscrire en dollars le montant de l'augmentation du coût du service courant inclus à la ligne 013 qui résulterait d'une réduction de 1 % du taux d'actualisation inscrit à la ligne 033.

# **Ligne 091a** - Scénario défavorable mais plausible – Risque de taux d'intérêt

Inscrire en dollars le montant de l'effet d'une diminution du taux d'intérêt sur l'actif évalué en continuité selon le scénario communiqué. Inscrire « 0 » si l'effet est nul ou si aucun scénario de ce type n'a été communiqué dans le rapport actuariel.

# **Ligne 091b** - Scénario défavorable mais plausible – Risque de taux d'intérêt

Inscrire en dollars le montant de l'effet d'une diminution du taux d'intérêt sur le passif évalué en continuité selon le scénario communiqué. Inscrire « 0 » si l'effet est nul ou si aucun scénario de ce type n'a été communiqué dans le

rapport actuariel.

**Ligne 091c** - Scénario défavorable mais plausible – Dépréciation de la valeur de l'actif

Inscrire en dollars le montant de l'effet d'une dépréciation de la valeur de l'actif sur l'actif évalué en continuité selon le scénario communiqué. Inscrire « 0 » si l'effet est nul ou si aucun scénario de ce type n'a été communiqué dans le rapport actuariel.

## **Ligne 091d** - Scénario défavorable mais plausible – Risque de longévité

Inscrire en dollars le montant de l'effet d'une augmentation de la longévité sur le passif évalué en continuité selon le scénario communiqué. Inscrire « 0 » si l'effet est nul ou si aucun scénario de ce type n'a été communiqué dans le rapport actuariel.

## **Ligne 092** - Juste valeur des actifs nets

Inscrire en dollars le montant de la juste valeur des actifs détenus par le régime à la date d'évaluation qui se rapporte au volet à cotisations déterminées, y compris :

- les cotisations supplémentaires facultatives;
- le montant à recevoir net des sommes à payer et du passif lié aux placements;
- les cotisations optionnelles en vertu d'un régime flexible rehaussé qui ne devraient pas être transférées au volet à prestations déterminées du régime au moment de la retraite.

S'il n'y a pas d'actif, ne rien inscrire ou inscrire « 0 ».

## D. Résultats de l'évaluation de solvabilité

## **Lignes 093 à 097** - Actif de solvabilité

Inscrire en dollars le montant de l'actif de solvabilité du régime à la date d'évaluation qui se rapporte au volet à prestations déterminées. S'il n'y a pas d'actif, inscrire « 0 ».

- **Ligne 093 :** Inscrire la juste valeur des actifs, à l'exclusion des cotisations facultatives, y compris :
	- le solde du compte des cotisations accessoires optionnelles pour un régime de retraite flexible (à inscrire à la ligne 096);

<span id="page-19-0"></span>la valeur des rentes sans rachat des engagements;

 $\circ$  la [v](#page-28-0)aleur des lettres de crédit en v8igàueins càric età ela la ligne 094);

o la provision pour frais de cessation;

o le montant à recevoir net des sommes à payer et du passif lié aux place o le solde des paiements supplémentaires en excédent des exigences mini  $\circ$  le solde du compte des cotisations optionnelles versées à un régime fle être transférées vers le volet à prestations déterminées du régime au m

- · Ligne 0914 scrire la valeur des lettres de crédit incluse à la ligne 093. Cette du passif de solvabilité du régime à la date d'évaluation qui se rapporte au
- Ligne 0915 scrire la provision pour frais de cessation incluse à la ligne 093.
- Ligne 09DB ans le cas d'un régime de retraite flexible, inscrire le solde du cor accessoires optionnelles inclus à la ligne 093.
- · Ligne 09I $\pi$ scrire le solde des paiements supplémentaires en excédent des ex financement inclus à la ligne 093.

Lignes 098 à **Passif de solvabilité** 

Inscrire en dollars le montant du passif de solvabilité du régime à la date d'éval prestations déterminées. S'il n'y a pas de passif, inscrire « 0 ».

- · Ligne 0918 scrire le passif de solvabilité des participants actifs.
- Ligne 0919 nscrire le passif de solvabilité des participants retraités.
- Ligne 100 scrire le passif de solvabilité des participants ayant droit à une re
- Ligne 100a scrire le passif de solvabilité des autres participants.
- Ligne 10lhscrire le montant du passif de solvabilité correspondant aux défici montant que conserve le régime en raison de restrictions visant le transfert les régimes dont le ratio de solvabilité est inférieur à 1 sont assujettis.
- Ligne 102 ans le cas d'un régime de retraite flexible, inscrire le montant du des prestations accessoires optionnelles.
- **Ligne 103 :** Inscrire les autres passifs et réserves (p. ex., données manquantes ou incertaines sur les participants) qui sont détenus aux fins de l'évaluation de solvabilité, y compris le passif au titre des prestations correspondantes fournies par les cotisations optionnelles en vertu d'un régime flexible rehaussé qui devraient être transférées au volet à prestations déterminées du régime au moment de la retraite.
- **Ligne 104 :** La somme des lignes 098 à 103.

**Ligne 105** - Situation de solvabilité nette

Inscrire la différence entre les lignes 093 et 104. Un montant positif en dollars indique un excédent, et un montant négatif en dollars indique un déficit.

**Lignes 106 et 107** - Passif à l'égard des participants actifs, des participants ayant droit à une pension différée et des autres participants qui sont à moins de dix ans de l'âge admissible

Inscrire en dollars le montant du passif de solvabilité à l'égard des participants actifs, des participants ayant droit à une pension différée et des autres participants qui sont à moins de dix ans de l'âge admissible. S'il n'y a pas de passif, inscrire « 0 ».

- **Ligne 106 :** Inscrire le passif à l'égard des prestations dont on prévoit le règlement au moyen d'un transfert de la valeur actualisée.
- **Ligne 107 :** Inscrire le passif à l'égard des prestations dont on prévoit le règlement au moyen de l'achat d'une rente différée ou immédiate.

**Ligne 108** - Passif à l'égard des participants actifs, des participants ayant droit à une pension différée et des autres participants qui ne sont pas à moins de dix ans de l'âge admissible

Inscrire en dollars le montant du passif de solvabilité à l'égard des participants actifs, des participants ayant droit à une pension différée et des autres participants qui ne sont pas à moins de dix ans de l'âge admissible. S'il n'y a pas de passif, inscrire « 0 ».

## **Ligne 109** - Sensibilité du passif

Inscrire en dollars le montant de l'augmentation du passif de solvabilité inclus à la ligne 104 qui résulterait d'une réduction de 1 % des taux d'actualisation inscrits aux lignes 056, 060 et 061.

#### **Ligne 110** - Comparaison avec la méthode du taux d'approximation des rentes

Inscrire en dollars le montant du passif de solvabilité inclus à la ligne 104 qui aurait découlé de l'utilisation de la table de mortalité CPM2014 non ajustée et du taux d'approximation des rentes de l'Institut canadien des actuaires pour les prestations qui seront réglées par l'achat d'une rente.

#### **Ligne 111** - Passif pour les rentes sans rachat des engagements

Si la réponse à la ligne 087 est « Oui », inscrire en dollars le montant du passif de solvabilité au titre des prestations converties en rente inclus à la ligne 104.

## E. Gains et pertes actuariels

S'il ne s'agit pas d'une évaluation initiale du régime, le rapport actuariel doit contenir une conciliation des résultats de l'évaluation sur une base de continuité depuis le rapport actuariel précédent déposé auprès du BSIF en indiquant les sources de gains et pertes actuariels. Tout élément source ayant une incidence importante sur les résultats de l'évaluation doit être répertorié individuellement. Si un élément source particulier n'est pas applicable ou n'a pas d'incidence importante sur les résultats de l'évaluation, inscrire « 0 ».

#### **Ligne 112** - Analyse des gains et pertes

Cocher « Oui » ou « Non » pour indiquer si une analyse des gains et pertes a été effectuée aux fins de l'évaluation sur une base de continuité.

#### **Ligne 113** - Date du plus récent sommaire des renseignements actuariels qui a été déposé

Si la réponse à la ligne 112 est « Oui », inscrire la date du plus récent sommaire des renseignements actuariels qui a été déposé.

#### **Ligne 114** - Situation de provisionnement net

Si la réponse à la ligne 112 est « Oui », inscrire la situation de provisionnement net aux fins de l'évaluation sur une base de continuité figurant à la ligne 081 du plus récent sommaire des renseignements actuariels qui a été déposé. Inscrire un excédent sous forme de montant positif en dollars, et un déficit sous forme de montant négatif en dollars.

#### **Ligne 115** - Intérêts sur l'excédent ou le déficit

Inscrire en dollars le montant des intérêts attendus sur l'excédent ou le déficit inclus à la ligne 114 depuis le rapport actuariel précédent à l'aide du taux d'actualisation sur une base de continuité indiqué dans ce rapport. Inscrire un gain sous forme de montant positif en dollars, et une perte sous forme de montant négatif en dollars.

#### **Ligne 116** - Paiements spéciaux

Inscrire en dollars le montant des paiements spéciaux sur une base de continuité et de solvabilité versés à la caisse de retraite depuis le rapport actuariel précédent, y compris les intérêts sur ces paiements d'après le taux d'actualisation sur une base de continuité indiqué dans ce rapport.

#### **Ligne 117** - Congé de cotisations

Inscrire en dollars le montant négatif de l'excédent ou du solde des paiements supplémentaires en excédent des exigences minimales de financement ayant servi à satisfaire aux exigences de financement depuis le rapport actuariel précédent.

#### **Lignes 118 à 120** - Changement dans les hypothèses et méthodes actuarielles

Inscrire en dollars le montant de l'effet attribuable à toute modification des hypothèses ou des méthodes actuarielles depuis le rapport actuariel précédent. Inscrire un gain sous forme de montant positif en dollars, et une perte sous forme de montant négatif en dollars.

- **Ligne 118 :** Modifications des hypothèses actuarielles
- **Ligne 119 :** Modification de la méthode d'évaluation de l'actif
- **Ligne 120 :** Modification de la méthode d'évaluation du passif

#### **Ligne 121** - Modifications au régime ou changements

Inscrire en dollars le montant de l'effet attribuable à toute modification du régime ou autres changements apportés depuis le rapport actuariel précédent. Inscrire un gain sous forme de montant positif en dollars, et une perte sous forme de montant négatif en dollars.

#### **Ligne 122** - Résultats des placements

Inscrire en dollars le montant de l'effet attribuable à l'écart entre les résultats réels et ceux attendus au chapitre des

placements depuis le rapport actuariel précédent. Inscrire un gain sous forme de montant positif en dollars, et une perte sous forme de montant négatif en dollars.

## **Lignes 123 à 125** - Statistiques démographiques

Inscrire en dollars le montant de l'effet attribuable à l'écart entre les résultats réels et ceux attendus au chapitre de la retraite, de la mortalité et de la cessation de la participation depuis le rapport actuariel précédent. Inscrire un gain sous forme de montant positif en dollars, et une perte sous forme de montant négatif en dollars.

- **Ligne 123 :** Statistiques relatives à la retraite
- **Ligne 124 :** Statistiques relatives à la mortalité
- **Ligne 125 :** Statistiques relatives aux cessations

# **Ligne 126** - Statistiques relatives aux augmentations de salaire

Inscrire en dollars le montant de l'effet attribuable à l'écart entre les résultats réels et ceux attendus au chapitre des augmentations salariales depuis le rapport actuariel précédent. Inscrire un gain sous forme de montant positif en dollars, et une perte sous forme de montant négatif en dollars.

## **Ligne 127** - Cotisations accessoires optionnelles perdues

Dans le cas d'un régime de retraite flexible, inscrire en dollars le montant des cotisations accessoires optionnelles auxquelles il est renoncé à la retraite, au décès, à la cessation de la participation ou à la cessation du régime depuis le rapport actuariel précédent compte tenu que le solde du compte des cotisations accessoires optionnelles dépasse le montant du passif à l'égard des prestations accessoires optionnelles.

# **Ligne 127a** - Résultats de l'indexation

Inscrire en dollars le montant de l'effet attribuable à l'écart entre les résultats techniques réels et les prévisions au chapitre de l'indexation depuis le rapport actuariel précédent. Inscrire un gain sous forme de montant positif en dollars, et une perte sous forme de montant négatif en dollars.

## **Lignes 128 et 129** - Autres sources

Préciser les sources de gains et de pertes autres que celles déjà incluses aux lignes 115 à 127 (p. ex., résultats d'invalidité) qui ont un effet important sur les résultats d'évaluation. Inscrire en dollars le montant de l'effet

attribuable à l'écart entre les résultats réels et ceux attendus relatifs à ces sources depuis le rapport actuariel précédent. Inscrire un gain sous forme de montant positif en dollars, et une perte sous forme de montant négatif en dollars.

#### **Ligne 130** - Toutes autres sources (combinées)

Inscrire en dollars le montant de l'effet agrégé attribuable aux résultats de toutes les sources autres que celles déjà incluses aux lignes 115 à 129. Inscrire un gain sous forme de montant positif en dollars, et une perte sous forme de montant négatif en dollars.

# F. Événements subséquents et modifications du régime

## **Ligne 131** - Événements subséquents

Cocher « Oui » ou « Non » pour indiquer si des événements subséquents sont survenus entre la date d'évaluation et la date du rapport actuariel et dont ce dernier ne tient pas compte.

**Ligne 132** - Modifications ayant une incidence sur la valeur des prestations accumulées avant la date d'évaluation Cocher « Oui » ou « Non » pour indiquer si des modifications du régime ayant une incidence sur la valeur des prestations accumulées avant la date d'évaluation sont prises en compte dans le présent rapport actuariel mais ne l'avaient pas été dans le rapport précédent.

**Ligne 133** - Modifications ayant une incidence sur la valeur des prestations accumulées après la date d'évaluation Cocher « Oui » ou « Non » pour indiquer si des modifications du régime n'ayant une incidence que sur la valeur des prestations accumulées après la date de l'évaluation sont prises en compte dans le présent rapport actuariel mais ne l'avaient pas été dans le rapport précédent.

# **Ligne 134** - Numéro et date d'entrée en vigueur de la modification

Si la réponse à l'une des lignes 132 ou 133 est « Oui », inscrire le numéro et la date d'entrée en vigueur de la modification.

**Lignes 135 et 136** - Augmentation des prestations au cours de la période visée par le rapport actuariel Cocher « Oui » ou « Non » pour indiquer si des augmentations de prestations prenant effet pendant la période visée par le rapport actuariel mais après la date d'évaluation ont été prises en compte. Cocher « S.O. » s'il n'y a pas eu de

<span id="page-25-0"></span>telle hausse des prestations.

- Ligne 13Ghoisir l'option appropriée relative à l'évaluation sur une base de c
- · Ligne 13Ghoisir l'option appropriée relative à l'évaluation de solvabilité.

## G. Énoncé d'opinion

Ligne  $13 \nE$  noncé d'opinion Cocher « Oui » ou « Non » pour indiquer si l'énoncé d'opinion de l'actuaire com

H. Renseignements supplémentaires sur l'évaluation de solvabilité

Lignes 138 à R40 ios de solvabilité rajustés

Inscrire, à quatre décimales près, les rati@sa**de dates** bsi**luitéanaeus aévant l'effet de**s modifications apportées après la deuxième date d'évaluation antérieure.

- Ligne 13Bate d'évaluation
- · Ligne 139ate d'évaluation antérieure
- Ligne 14Deuxième date d'évaluation antérieure

Si aucun rapport actuariel n'a été déposé à la date d'évaluation antérieure ou à antérieure, le ratio de solvabilité rajusté à l'[un](#page-28-0)o peount lêanuetree nonte la cesé plaate be ratio d solvabilité à la date d'évaluation, selon le cas, pour déterminer le ratio de solva

Ligne 140 Facteur d'ajustement pour faire état des modifications apportées après antérieure

Inscrire, à quatre décimales près, le ratio entre le passif de solvabilité avant l'e de solvabilité après l'effet de toute modification. Seules les modifications appor d'évaluation antérieure devraient être considérées. Si aucune modification n'a é d'évaluation antérieure, inscrire « 1,00 ».

Ligne 14 Ratio de solvabilité moyen Inscrire, à quatre décimales près, le produit de A et B ci-après :

- <span id="page-26-0"></span>A : la moyenne arithmétique des lignes 138 à 140;
- B : le ratio inscrit à la ligne 140a.

Ligne 142 Montant rajusté de l'actif de solvabilité Inscrire, à deux décimales près, le produit du ratio de solvabilité moyen inscrit solvabilité inscrit à la ligne 104.

Ligne 143 Déficit de solvabilité Inscrire la différence entre les lignes 104 et 142. Un montant en dollars positif excédent.

Ligne 144 Ratio de solvabilité Inscrire, à deux décimales près, le ratio de l'actif de solvabilité inclus à la lign la ligne 104.

Lignes 145 et P+6 arcentage de participants dont on prévoit que les prestations se transfert de la valeur actualisée Inscrire, à deux décimales près, le pourcentage de participants actifs et de part différées dont on prévoit que les prestations seront réglées au moyen du transfe

- pourcentage est nul, inscrire « 0 ».
	- Ligne 14I5nscrire le pourcentage de participants admissibles à une pension ir
	- Ligne 14l6 scrire le pourcentage de participants non admissibles à une pensi

Ligne 147N ombre de mois entre la date de cessation et la date de liquidation Inscrire le nombre de mois prévu entre la date de cessation et la date à laquelle qui a servi à calculer le montant des frais de cessation inclus à la ligne 095.

Lignes 151 à C554ût supplémentaire [de](#page-29-0) esto pvoopélitiéon du passif

· Ligne 15lhscrire en dollars le montant du coût supplémentaire de solvabilité

- <span id="page-27-0"></span>• Ligne 1512 nscrire en dollars le montant des intérêts prévus sur le passif de s le coût supplémentaire de solvabilité inclus à la ligne 151, et le montant att prestations (à inscrire à la ligne 153) pour l'année suivant la date d'évaluat
- Ligne 1513 nscrire en dollars négatifs le montant attendu des paiements de pre compris, pour l'année suivant la date d'évaluation qui est pris en compte da solvabilité inclus à la ligne 151. Si aucune prestation n'est attendue, inscri
- Ligne 1514 ascrire la somme des lignes 104 et 151 à 153.

## Coordonnées

Pour de plus amples renseignements, veuillez consulter le site Web du BSIF ou Bureau du surintendant des institutions financières 255, rue Albert Ottawa (Ontario) K1A 0H2 Téléphone : 613-991-0609 ou 1-800-385-8647

Courri@leturnsAdmin@osfi-bsif.gc.ca

## <span id="page-28-0"></span>Notes de bas de page

- [1](#page-1-0) Paragraphe 12(4) de la LNPP.
- Voir Gauide d instruction pour la production du rapport actuariel d un régime [détermin](https://www.osfi-bsif.gc.ca/fr/surveillance/retraites/administrer-regime-retraite/consignes-sujet/production-du-rapport-actuariel-dun-regime-retraite-prestations-determinees)édeus BSIF pour de plus amples renseignements. [2](#page-1-0)
- Les relevés ne sont pas réputés être reçus par le BSIF jusqu à ce que le pro les relevés aient été acceptés dans le SDR. Si le régime ne s est pas inscri faire sans tarder. L administrateur doit communiquer avec la Banque du Can s inscrire afin d avoir accès au site sécurisé de la Banque et au SDR. Pour faut communiquer avec soutien-SDR de la Banque du Canada par téléphone a courrie Seacure - Site - Se curise @ bank - banque - canada.ca [3](#page-2-0)
- [4](#page-3-0) Aussi appelé coût normal.
- [5](#page-3-0) Paragraphe 9(6) du RNPP.
- Voir Geuide d instruction pour la production du rapport actuariel d un régime [détermin](https://www.osfi-bsif.gc.ca/fr/surveillance/retraites/administrer-regime-retraite/consignes-sujet/production-du-rapport-actuariel-dun-regime-retraite-prestations-determinees)épeosur de plus amples renseignements. [6](#page-15-0)
- [7](#page-16-0) Section 8 des Directives.
- Inclure la valeur nominale de toutes les lettres de crédit en vigueur à la dat celles utilisées pour capitaliser le régime endègeletnue de saurpla ratlile 3 ge chuent de la [capitalisation du déficit de solvabilité des régi](https://laws-lois.justice.gc.ca/fra/reglements/DORS-2006-275/index.html)moeus dÉuèpgrleesmi**a**nito ns ardlé tael rèngiaenées [la capitalisation du déficit de solvabilité des régimes](https://laws-lois.justice.gc.ca/fra/reglements/DORS-2009-182/) à opirelsetaptaionagrelétheerm2(r RNPP pour de plus amples renseignements. [8](#page-19-0)
- [9](#page-25-0) Voir les paragraphes 9(8) et 9(9) du RNPP pour de plus amples renseigneme
- [1](#page-25-0)0 Paragraphe 9(11) du RNPP.

<span id="page-29-0"></span>Voir la section 3N2cOr©m else sole pratique de l'ICA pour les péoguirmobes pdleusreatnmapiltees renseignements.  $11$  $11$